|                           | / Utech                                |
|---------------------------|----------------------------------------|
| Name:                     |                                        |
| Roll No.:                 | The Annual Of Completing and Conferent |
| Invigilator's Signature : |                                        |

# CS/MCA/SEM-5/MCAE-502B/2012-13

# 2012

# WINDOWS PROGRAMMING WITH VB

Time Allotted: 3 Hours Full Marks: 70

The figures in the margin indicate full marks.

Candidates are required to give their answers in their own words as far as practicable.

## GROUP - A

|                                    |                                                           |                                                        | dicoi                     |        |                                 |  |
|------------------------------------|-----------------------------------------------------------|--------------------------------------------------------|---------------------------|--------|---------------------------------|--|
| ( Multiple Choice Type Questions ) |                                                           |                                                        |                           |        |                                 |  |
| 1.                                 | Cho                                                       | ose tl                                                 | ne correct alternatives f | or the | e following: $10 \times 1 = 10$ |  |
|                                    | i)                                                        | Visual basic project files are saved with an extension |                           |        |                                 |  |
|                                    |                                                           | a)                                                     | .vbp                      | b)     | .frm                            |  |
|                                    |                                                           | c)                                                     | .cls                      | d)     | .ocx                            |  |
|                                    | ii)                                                       | SQL                                                    | query can be run          | on c   | onnection object using          |  |
|                                    |                                                           | method                                                 |                           |        |                                 |  |
|                                    |                                                           | a)                                                     | Perform                   | b)     | Open                            |  |
|                                    |                                                           | c)                                                     | Execute                   | d)     | Run.                            |  |
|                                    | iii) A user defined function, say func () return value of |                                                        |                           |        |                                 |  |
|                                    | variable <i>x</i> . Which statement is correct?           |                                                        |                           |        |                                 |  |
|                                    |                                                           | a)                                                     | funct = $x$               | b)     | return (x)                      |  |
|                                    |                                                           | c)                                                     | return x                  | d)     | func.return (x).                |  |

5149 [Turn over

## CS/MCA/SEM-5/MCAE-502B/2012-13

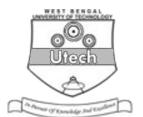

- iv) Visual Basic is a
  - a) object based language
  - b) fully object oriented language
  - c) procedure oriented language
  - d) none of these.
- v) A control containing a collection of Button object is
  - a) Status bar
- b) Tool bar
- c) Image list
- d) List view.
- vi) An MDI form should have
  - a) only one parent form
- b) only one child form
- c) both (a) and (b)
- d) at least one child form.
- vii) In visual basic the control that helps in displaying the data as hierarchy is
  - a) tree view control
- b) status bar control
- c) slider control
- d) mask edit control.
- viii) Attempting to use Redim on a fixed size array is
  - a) a syntax error
  - b) permitted with preserve
  - c) permitted without preserve
  - d) permitted only for upper value of the index.
- ix) If you do not specify a cursor type, ADO uses which of the following as default?
  - a) adUseNone
- b) adUseServer
- c) adUseClient
- d) adUseBatch.

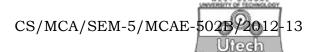

- x) Which property of MDI form returns the active child form?
  - a) ActiveMDIForm
- b) FormActive
- c) ActiveForm
- d) ActiveControl.

#### **GROUP - B**

### (Short Answer Type Questions)

Answer any *three* of the following

 $3 \times 5 = 15$ 

- 2. Give the function of
  - a) ADO Data Control
  - b) Data Grid.
- 3. Write down the difference between Input Box and Message Box.
- 4. State five properties of Text Box object.
- 5. What is Dynamic Array? Explain with an example.
- 6. Write a function of Module to reserve a string.

#### **GROUP - C**

### (Long Answer Type Questions)

Answer any three of the following.

 $3 \times 15 = 45$ 

- 7. a) What do you mean by variable scope and life time?
  - b) What is the difference between Dim and Redim statements?
  - c) What is Static variable? Explain with example.
  - d) Write a program in VB to check whether a selected string from an inputted string is palindrome or not.

3 + 3 + 3 + 6

8. a) What are differences between Mid function and Mid statement?

## CS/MCA/SEM-5/MCAE-502B/2012-13

- b) Design a form having a list box, a combo box and a button. Take value from A to Z into the list box. Upon clicking at the button, the selected items of list box should get added to the combo box but make sure that their case is converted to lower case before they get added to combo box.
- c) Discuss the usage of Preserve keyword with example.
- d) What do you mean by modal and modeless dialog box?

3 + 6 + 3 + 3

- 9. a) What is a menu? How can you add menu to a particular VB application?
  - b) Difference between Picture box and the Image control box.
  - c) Create an application to display image files kept in different folder in the system. The application should allow the user to navigate in the folder and list all image files (\*.BMP, \*.JPG) whenever an image file is selected it should get that picture displayed in an image control.
  - d) What do you mean by Focus ? Which controls can not receive focus ? (1+3)+2+6+3
- 10. Write short notes on any *three* of the following:  $3 \times 5$ 
  - a) Structure in VB
  - b) ActiveX EXE
  - c) Random access file
  - d) Rapid Application Development (RAD)
  - e) Two tire and three tire architectures.

=========

5149 4